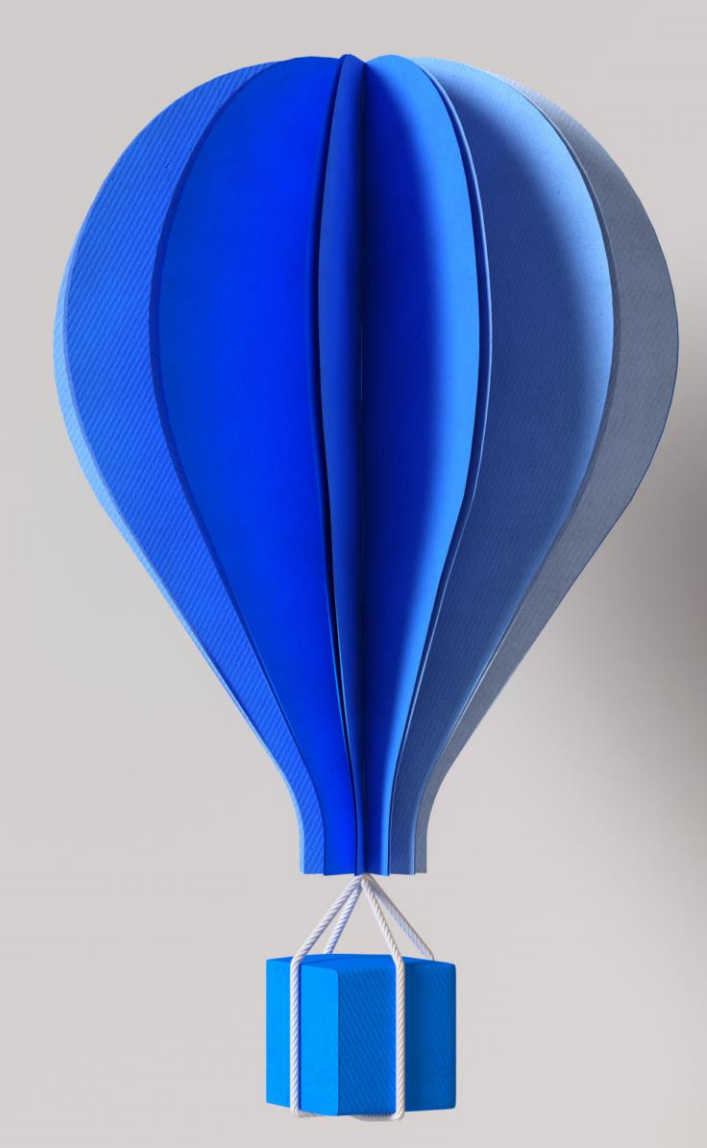

# **Prérequis techniques**

# **Cegid Quadra On Demand**

Janvier 2021

**Ouvrir les possibles**

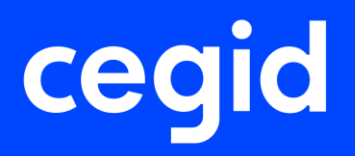

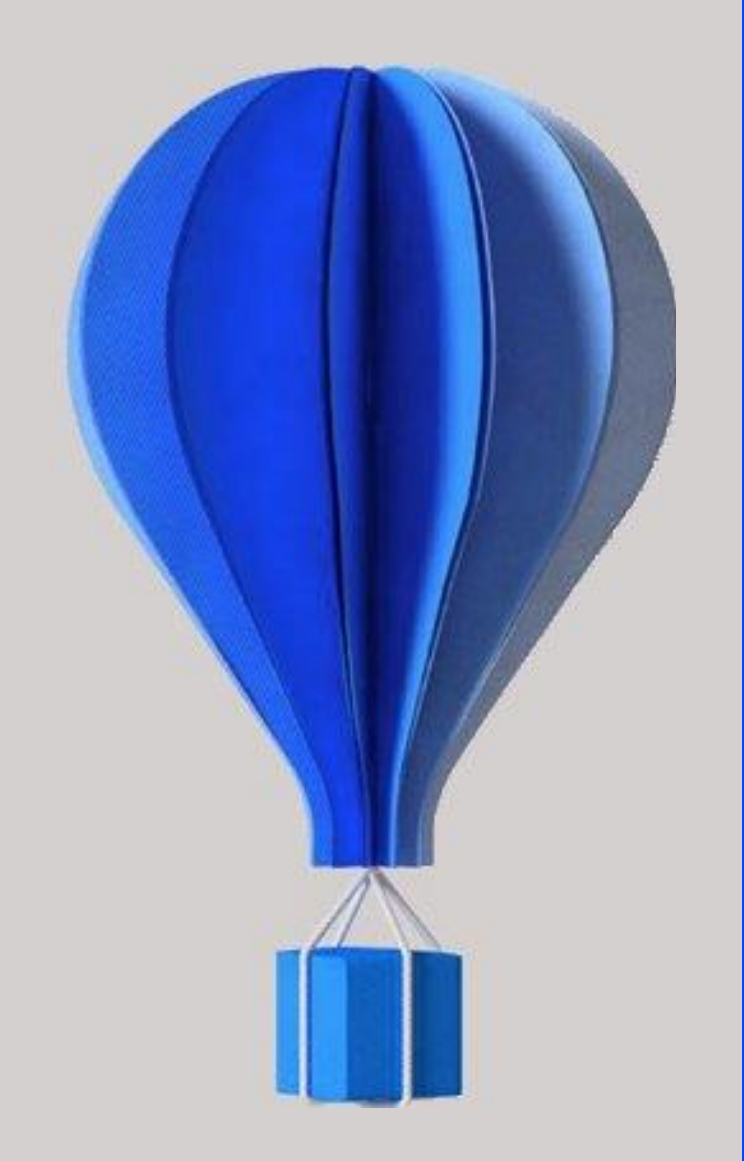

# **Prérequis techniques Version Janvier 2021**

2 Cegid – Public – Public – January 2021 **BU CPA – Cegid Quadra** Version : Janvier 2021 Niveau : Document Public Mise à jour : 04/01/2021 Destinataires : Clients – Collaborateurs Cegid

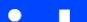

### **À propos de ce document**

Le but de ce document est de présenter les prérequis de **Cegid Quadra On Demand**.

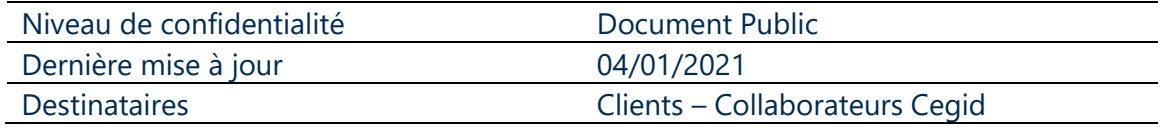

#### **Mentions légales**

La permission est accordée en vertu du présent Accord pour télécharger les documents détenus par Cegid et pour utiliser l'information contenue dans les documents uniquement en interne, à condition que: (a) la mention de copyright sur les documents demeure sur toutes les copies du matériel ; (b) l'utilisation de ces documents soit à usage personnel et non commercial, à moins qu'il n'ait été clairement défini par Cegid que certaines spécifications puissent être utilisées à des fins commerciales ; (c) les documents ne seront ni copiés sur des ordinateurs en réseau, ni publiés sur quelque type de support, à moins d'en avoir obtenu l'autorisation explicite de Cegid; et (d) aucune modification ne soit apportée à ces documents.

## <span id="page-3-0"></span>**SOMMAIRE**

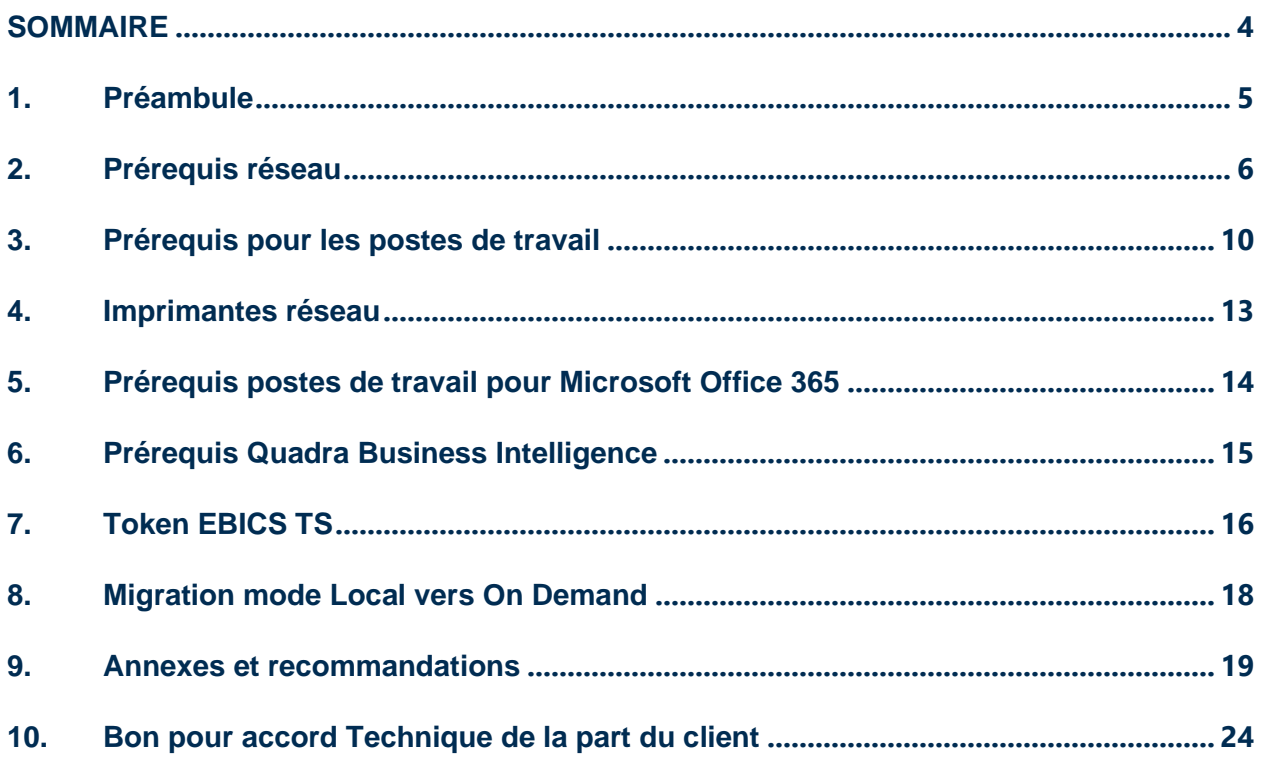

#### <span id="page-4-0"></span>**1. PREAMBULE**

Ce document décrit les prérequis techniques associés à la solution **Cegid Quadra On Demand**, Solution SaaS (Software As A Service), éditée, hébergée et exploitée par Cegid.

Ce document couvre les prérequis techniques relatifs aux postes de travail, aux aspects réseau et télécommunication ainsi qu'aux périphériques. Le respect de ces prérequis est essentiel au bon fonctionnement de ces solutions.

La responsabilité de Cegid ne pourra être engagée en cas de dysfonctionnement de la solution lié à leur non-respect.

Ce document est fourni pour la solution **Cegid Quadra On Demand** et ne tient pas compte d'autres applications utilisées en parallèle sur le réseau.

Si les utilisateurs sont répartis sur des sites géographiques distincts, il appartient au client de vérifier les tests de latences depuis chacun des sites utilisateurs recensés.

### <span id="page-5-0"></span>**2. PREREQUIS RESEAU**

#### **Généralités**  $2.1$

Les solutions **Cegid Quadra On Demand** sont entièrement hébergées et exploitées par Cegid.

Les prérequis liés aux aspects de télécommunications sont relatifs à des connexions de sites en France métropolitaine.

**L'expérience utilisateur** de solutions On Demand dépend principalement des temps de réponses entre le poste de l'utilisateur et le Cloud Cegid.

Chacun des éléments de la chaîne qui relient le poste de travail jusqu'au Cloud doivent être pris en considération.

Pour travailler dans de bonnes conditions, l'infrastructure réseaux et télécoms du client doit disposer d'une bande passante suffisante et d'une faible latence (cf. § 2.4).

Les clients accèdent à leur solution **Cegid Quadra On Demand** au travers d'une infrastructure télécom mise en place par leurs soins et qui doit être en adéquation avec les recommandations techniques de Cegid décrites dans les paragraphes suivants.

Les modes de connexion possibles et les accès télécom supportés en standard sont fonction de chaque solution Cegid.

### 2.2 Accès télécoms standards supportés

Le service **Cegid Quadra On Demand** est accessible par l'ensemble des utilisateurs via ces 2 types de réseaux :

- Réseau public Internet
- Réseau privé opérateur homologué par Cegid

L'utilisation en mobilité (type réseau mobile 4G ou satellite) du service **Cegid Quadra On Demand** mais dépend fortement de la couvert et la bande passante disponible.

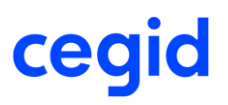

### 2.3 Dimensionnement des accès télécoms

Les indications fournies ci-après ne constituent pas un engagement de la part de Cegid car elles dépendent de vos usages et de la qualité de la liaison fournie par votre opérateur.

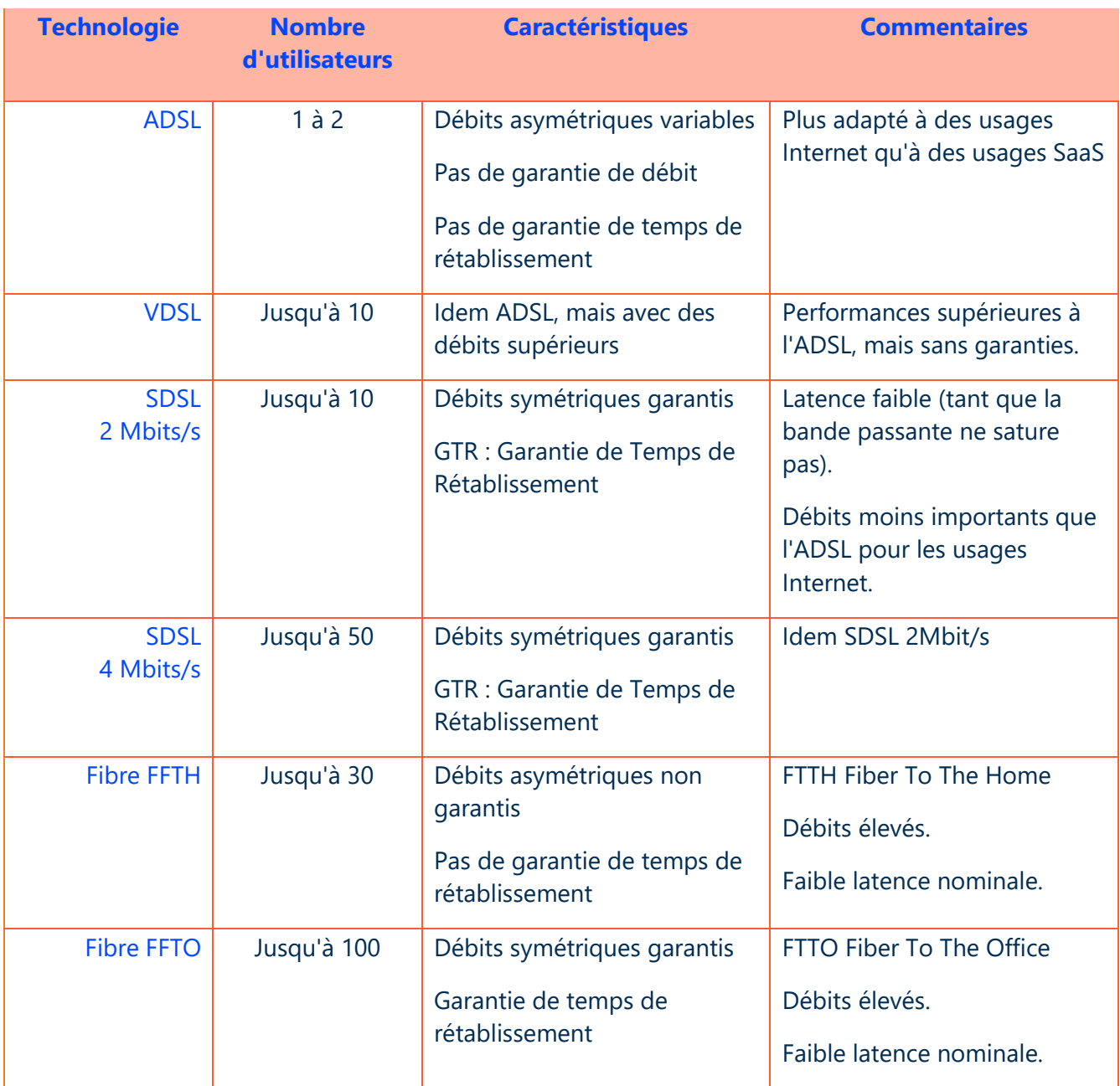

### 2.4 Performances des accès au Cloud : importance de la latence

La latence mesure en ms (millisecondes) le temps aller-retour entre le poste d'un utilisateur et le Cloud Cegid.

Les **flux interactifs à destination du Cloud Cegid** doivent avant tout **bénéficier d'une latence**  faible et surtout ne pas être perturbés par d'autres flux tels que des mises à jour (système, antivirus ou logiciel), des échanges de fichiers volumineux, des flux audio ou vidéo, ou tout autres flux « récréatifs ».

**La latence peut varier fortement** en fonction de l'utilisation de la liaison télécom.

- Dès lors que la capacité de la liaison approche de la saturation, des pics de latence peuvent apparaître.
- Il peut être nécessaire de redimensionner la liaison télécom ou bien de prioriser les flux à destination du Cloud Cegid.

#### **Latence et ressenti utilisateur**

- En dessous de 50 ms, le ressenti utilisateur est excellent.
- Entre 50 et 100 ms, le ressenti utilisateur est acceptable.
- Au-delà de 100 ms, l'expérience utilisateur se dégrade fortement.

### 2.5 Accès à l'application en mobilité

L'utilisation en mobilité (à travers des réseaux mobiles type 3G/4G ou satellite) des fonctionnalités de **Cegid Quadra On Demand** est possible.

*Attention : les performances et la disponibilité dépendent de la couverture et de la bande passante disponible.*

### 2.6 Flux à autoriser vers le Cloud Cegid et précisions concernant les pare-feu et proxy Internet

Les flux **TCP 443** doivent être ouverts en sortie à destination du Cloud Cegid.

L'utilisation de proxy Internet est déconseillée.

- Si votre organisation utilise des proxys, il est recommandé d'exclure les flux à destination du Cloud Cegid et des domaines Internet correspondant à vos applications SaaS.
- Si vous utilisez un proxy http (ou Internet), il est recommandé de ne pas faire transiter les flux liés à la solution SaaS au travers de ce proxy http ; les modules applicatifs du proxy pouvant engendrer des ralentissements ou des déconnexions.
	- o **Les flux à exclure au niveau du proxy sont les suivants** : [https://\\*.cegid.com](https://*.cegid.com/)
	- o **L'Url d'accès à l'applicatif est la suivante** : [https://expert-ondemand.com](https://expert-ondemand.com/)

Le support client Cegid peut réaliser, en cas de nécessité, une prise de contrôle à distance sur le poste client utilisateur, à ce titre, le site [https://www.teamviewer.com](https://www.teamviewer.com/) doit être accessible.

### 2.7 Adresses IP des réseaux Cloud privé Cegid

Si vous utilisez un accès dédié au Cloud Cegid (qu'il s'agisse d'un accès Internet dédié ou d'un accès VPN opérateur homologué avec le Cloud Cegid), vous devrez adapter le routage de votre réseau local en tenant compte des adresses IP ci-dessous :

- **91.205.116.0/22**
- **193.242.174.0/23**

### <span id="page-9-0"></span>**3. PREREQUIS POUR LES POSTES DE TRAVAIL**

#### **Système d'exploitation Windows**  $3.1$

Les prérequis ci-dessous doivent être respectés afin que le service **Cegid Quadra On Demand** fonctionne de manière optimale.

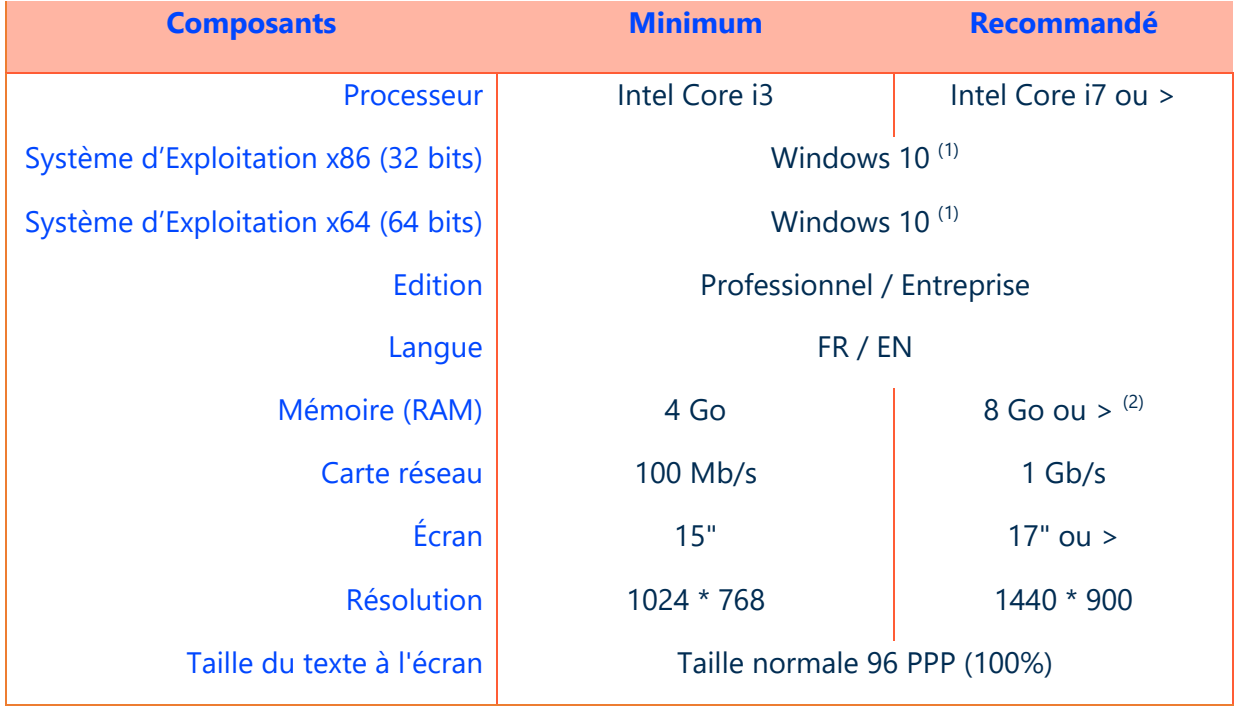

(1) Windows 7 n'est plus supporté Microsoft depuis le 13/01/2015.

 $(2)$  Eléments à augmenter selon étude (système d'exploitation, nombre d'applications locales, etc...).

*Attention : Un anti-virus à jour est obligatoire.* 

*Attention : Pour effectuer l'installation des composants Citrix et Thinprint l'utilisateur doit obligatoirement être Administrateur local du poste.* 

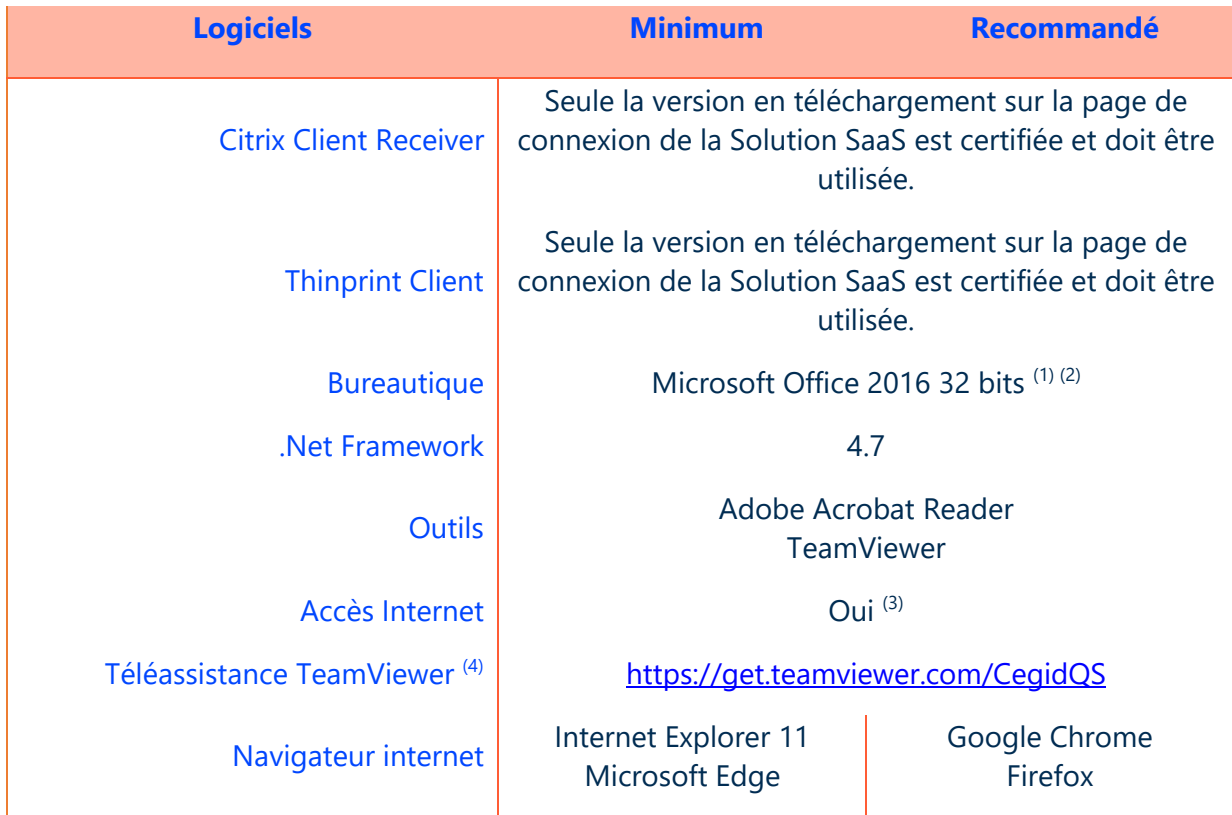

(1) Microsoft recommande l'installation de la version 32 bits d'Office 2010/2013/2016, y compris sur des environnements 64 bits.

(2) Microsoft Office 2013 n'est plus supporté Microsoft depuis le 10/04/2018.

<sup>(3)</sup> Un accès à Internet est nécessaire aussi bien pour une prise de main à distance par les équipes de support client Cegid (outil TeamViewer) que pour des mises à jour systèmes importantes lorsque celles-ci ne sont pas délivrées par un autre outil de déploiement (correctifs systèmes critiques, mise à jour des listes de certificats …).

#### **Système d'exploitation Mac**  $3.2$

Les produits de la gamme **Cegid Quadra** ont été conçus initialement pour une utilisation dans un environnement Windows. Leur utilisation sur un poste de travail sous Mac OS est déconseillée mais possible avec un parfois fonctionnement dégradé, dont :

- o Des problèmes d'affichages
- o Des raccourcis claviers non fonctionnels

#### *Cegid n'assure ni support ni déploiement sur l'environnement Mac OS*

Dans cet environnement, deux options s'offrent à vous :

#### **Option 1 : Utilisation sous Mac OS natif**

- o Téléchargement et installation par l'utilisateur du client Citrix pour Mac OS, mis à disposition par Apple
- o Nécessité d'utiliser un clavier et une souris PC pour disposer notamment du bouton droit de la souris et de la touche "Inser" du clavier
- o Limitations sur certaines impressions qui devront être effectuées en PDF pour être imprimées ensuite

#### **Option 2 : Utilisation sous l'émulateur Windows proposé par Apple**

- o Installation par l'utilisateur de l'émulateur Windows proposé par Apple (nécessite en complément, l'achat et l'installation par l'utilisateur d'une licence Windows conforme aux prérequis **Cegid Quadra On Demand**)
- $\circ$  Installation par l'utilisateur du client Citrix mis à disposition par notre plateforme à partir de l'environnement Windows
- o Nécessité d'utiliser un clavier et une souris PC pour disposer notamment du bouton droit de la souris et de la touche « Inser » du clavier.

Le client Citrix nécessaire au fonctionnement de **Cegid Quadra On Demand** est compatible avec les OS Windows et OS MAC (**mais sans impression**). Attention le plug in Citrix (Mac) à installer est à la charge du client sur le site Citrix [https://www.citrix.fr/downloads/citrix-receiver/.](https://www.citrix.fr/downloads/citrix-receiver/) Cegid n'assure ni support ni déploiement.

#### <span id="page-12-0"></span>**4. IMPRIMANTES RESEAU**

Attention aux imprimantes et scanners multifonctions, les fonctions avancées de ces imprimantes peuvent être limitées, voire indisponibles, avec une solution en mode On Demand.

Par défaut le mono bac est opérationnel. Cegid se réserve le droit de refuser la demande d'un scanner ou d'une imprimante avec des fonctions évoluées non compatibles avec la solution **Cegid Quadra On Demand** ou de la soumettre à devis complémentaire.

Les scanners via Citrix, sont pilotables depuis l'application, à condition qu'ils soient compatibles "TWAIN".

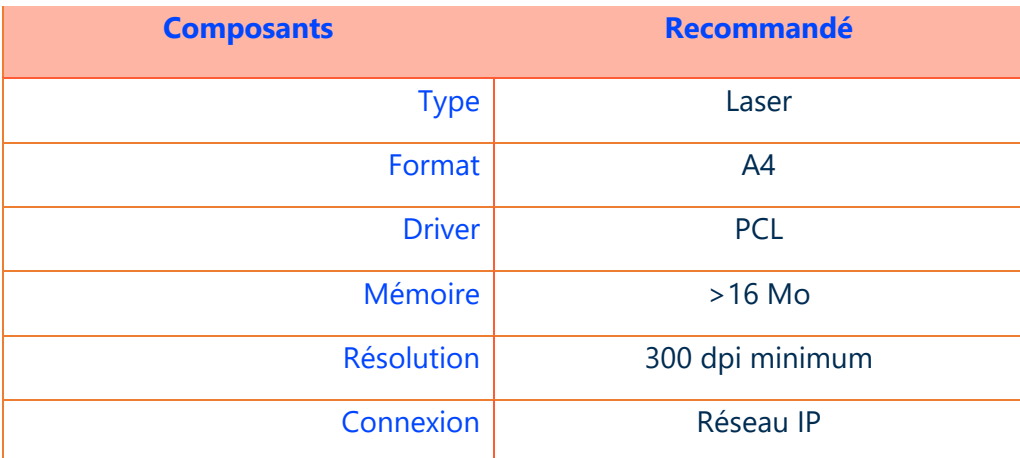

#### *Attention :*

- L'utilisation de pilote PCL 6 est possible, à défaut de disponibilité de pilotes PCL 5
- L'utilisation de pilote PostScript est fortement déconseillée pour l'impression des produits Cegid.
- Le nombre d'imprimantes qui seront paramétrées sur le client Thinprint sera volontairement limité à 5.
- Il est préconisé d'utiliser une imprimante récente. Au-delà de 5 ans, les performances pourront être dégradées, en lien avec l'obsolescence du matériel.

En cas d'utilisation d'une imprimante locale, seuls les pilotes constructeur (à télécharger directement sur le site du constructeur) doivent être installés.

Il est préconisé d'installer le pilote d'impression de chaque imprimante, en local, sur les postes utilisateur.

### <span id="page-13-0"></span>**5. PREREQUIS POSTES DE TRAVAIL POUR MICROSOFT OFFICE 365**

Ces préconisations liées au bon fonctionnement de la solution Microsoft Office 365 for Cegid sont disponibles en ligne : [http://technet.microsoft.com/fr-FR/library/office-365-system](http://technet.microsoft.com/fr-FR/library/office-365-system-requirements.aspx)[requirements.aspx](http://technet.microsoft.com/fr-FR/library/office-365-system-requirements.aspx)

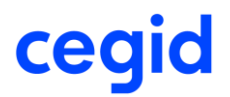

### <span id="page-14-0"></span>**6. PREREQUIS QUADRA BUSINESS INTELLIGENCE**

Les prérequis ci-dessous détaillent les navigateurs compatibles avec Quadra Business Intelligence.

#### *Un compte CegidLife est obligatoire*

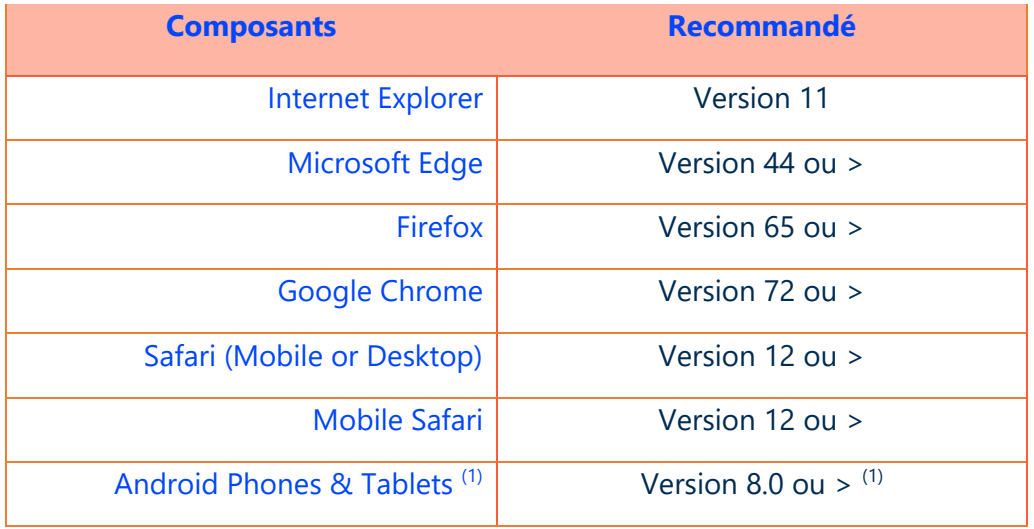

(1) Navigateur Google Chrome.

### <span id="page-15-0"></span>7. TOKEN EBICS TS

Le pilote du Token ci-dessous est validé :

• Signexpert GEMALTO

### <span id="page-17-0"></span>**8. MIGRATION MODE LOCAL VERS ON DEMAND**

Dans le cadre de la migration d'un mode local vers un mode On Demand, un outils est à votre disposition qui vous accompagnera. Les données seront soit poussées par ftp soit sur un Support externe à envoyer à Cegid. Si les données à copier sont supérieures à 80 Go, il est nécessaire de prévoir un support externe **USB 3.0 qui va multiplier par 5 la vitesse de transfert** et fiabiliser la copie par rapport à un support externe USB 2.0.

*Le serveur existant doit être doté d'une carte USB 3.0*

*La copie des données vers les serveur SaaS nécessitera des arrêts de production du cabinet*

- Temps nécessaire à la **copie sur le support externe** (Client et aide Cegid à la copie si nécessaire) : Estimation du temps de copie :
	- o **USB 2.0 = 1 heure**
	- o **USB 3.0 = 12 minutes**
- Temps nécessaire **à la copie sur SAAS** à partir du support externe : Analyse antivirus + copie du support sur la plateforme QEOD :
	- o Jusqu'à **80 Go** = **1 jour**
	- o Au-delà de **80 Go** = **2 jours**

### <span id="page-18-0"></span>**9. ANNEXES ET RECOMMANDATIONS**

#### **Autres informations**  $9.1$

Lorsque vous utilisez une solution à distance, en mode On Demand, tout se passe comme si l'utilisateur travaillait avec un serveur situé physiquement dans les locaux de Cegid. Ce "serveur" possède son propre disque dur C:\ et parfois d'autres lecteurs.

Afin qu'il n'y ait pas de confusion avec les disques locaux ces derniers sont parfois renommés automatiquement par le client Citrix. Les disques locaux représentent les ressources locales du client (installées physiquement dans les locaux du client) soit de la station de l'utilisateur ou de son réseau local.

Cette opération de renommage est appliquée uniquement lorsque l'utilisateur travaille avec une solution SaaS quel qu'elle soit.

Ainsi, depuis sa solution SaaS, l'utilisateur verra les lecteurs suivants :

- Un lecteur V:\ qui est en réalité le disque C:\ de la station de l'utilisateur [Visible uniquement dans la session CITRIX de l'utilisateur.]
- Un lecteur I:\ ou K:\ dans une Zone commune à plusieurs utilisateurs [Lecteur monté sur les serveurs de la plateforme hébergement Cegid]
- Un lecteur T:\ portant le nom de l'utilisateur [Lecteur monté sur les serveurs de la plateforme hébergement Cegid]

D'autres lecteurs peuvent être présents :

- Lecteurs de DVD du poste
- Lecteurs réseau du poste

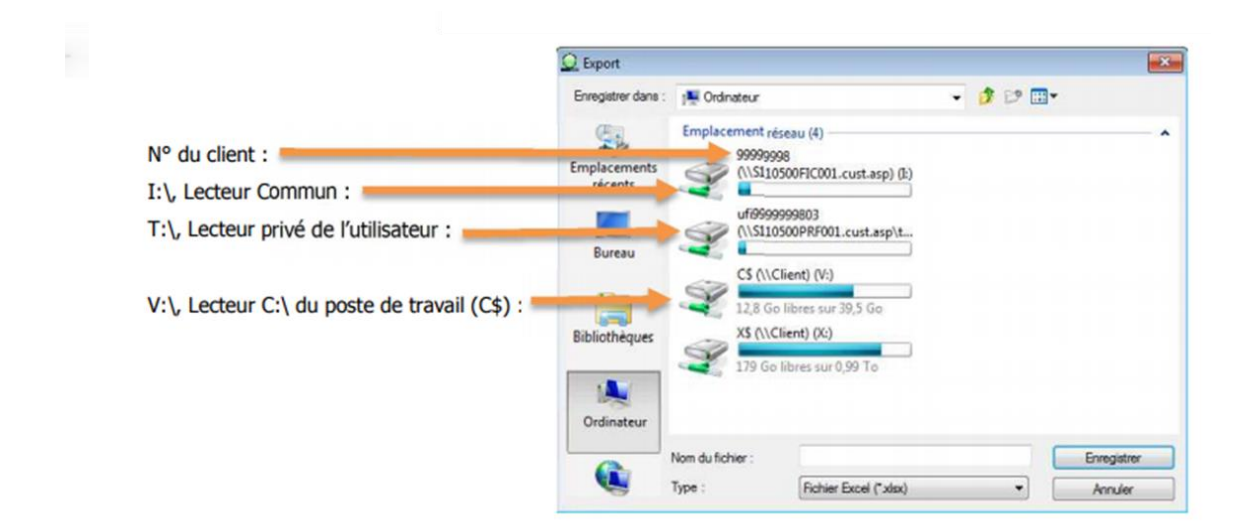

### 9.2 Synthèse des bonnes pratiques et recommandations local et télécoms

#### **Réseau local**

- Privilégier les connexions filaires Ethernet ainsi qu'un câblage et des équipements réseaux performants (switchs récents).
- Éviter les connexions en Wifi car elles peuvent engendrer des latences élevées aléatoires, voire des déconnexions.

#### **Réseau télécom**

- Privilégier les accès haut-débit SDSL ou fibre, de qualité et adaptés à l'ensemble de vos usages (SaaS et autres usages).
- Privilégier si possible un accès dédié au Cloud Cegid (de préférence via un réseau opérateur, ne passant pas par Internet).
- En cas d'utilisation d'un accès unique (mutualisé pour le Cloud Cegid et pour Internet), mettre en œuvre une solution de priorisation des flux vers le Cloud Cegid et de visibilité des flux.

### 9.3 Optimisation des flux à destination du Cloud Cegid

L'optimisation des flux à destination du Cloud Cegid peut être réalisée par :

- L'utilisation d'un accès dédié au Cloud Cegid (réseau privé opérateur de préférence).
- La mise en œuvre de priorisation des flux SaaS.

### 9.4 Remarques concernant le dimensionnement des accès Télécom

Les indications fournies au paragraphe "Dimensionnement des accès télécom" concernent uniquement les usages interactifs liés à vos applications **Cegid Quadra On Demand**.

#### **Elles ne tiennent pas compte des autres flux :**

- Flux SaaS consommateurs de bande passante tels que les flux d'impression, les flux de numérisation de documents, les flux de transfert de fichiers bureautiques (ou autre type de fichiers) en upload ou download
- Flux liés à des mises à jour de vos applications métiers
- Flux Internet

#### **Vous devez vous assurer de ne pas perturber vos flux SaaS par d'autres usages liés à Internet :**

- Mises à jour système,
- Mises à jour logiciels,
- Mises à jour antivirus,
- Flux audio ou vidéo,
- Autres flux "récréatifs",
- Interconnexion de vos sites.

### 9.5 Réseaux opérateurs homologués avec le Cloud **Cegid**

Les opérateurs homologués avec le Cloud Cegid offrent la possibilité d'étendre les réseaux VPN de leurs clients (qui sont également clients de solutions Quadra On Demand) vers le Cloud Cegid.

Ces réseaux opérateurs ne passent pas par le réseau Internet et fournissent de meilleurs temps de latence vers le Cloud Cegid.

Il peut s'agir :

- Du réseau **Orange Business VPN avec option Galerie vers Cegid**.
- Du réseau **VPN d'un opérateur homologué par Cegid**.

Le client doit souscrire ses abonnements auprès de son opérateur et s'assurer de la mise en œuvre du routage adapté vers les adresses du réseau Cloud Privé Cegid définies ci-avant.

### 9.6 Exemples de topologies d'accès télécom vers le **Cloud Cegid**

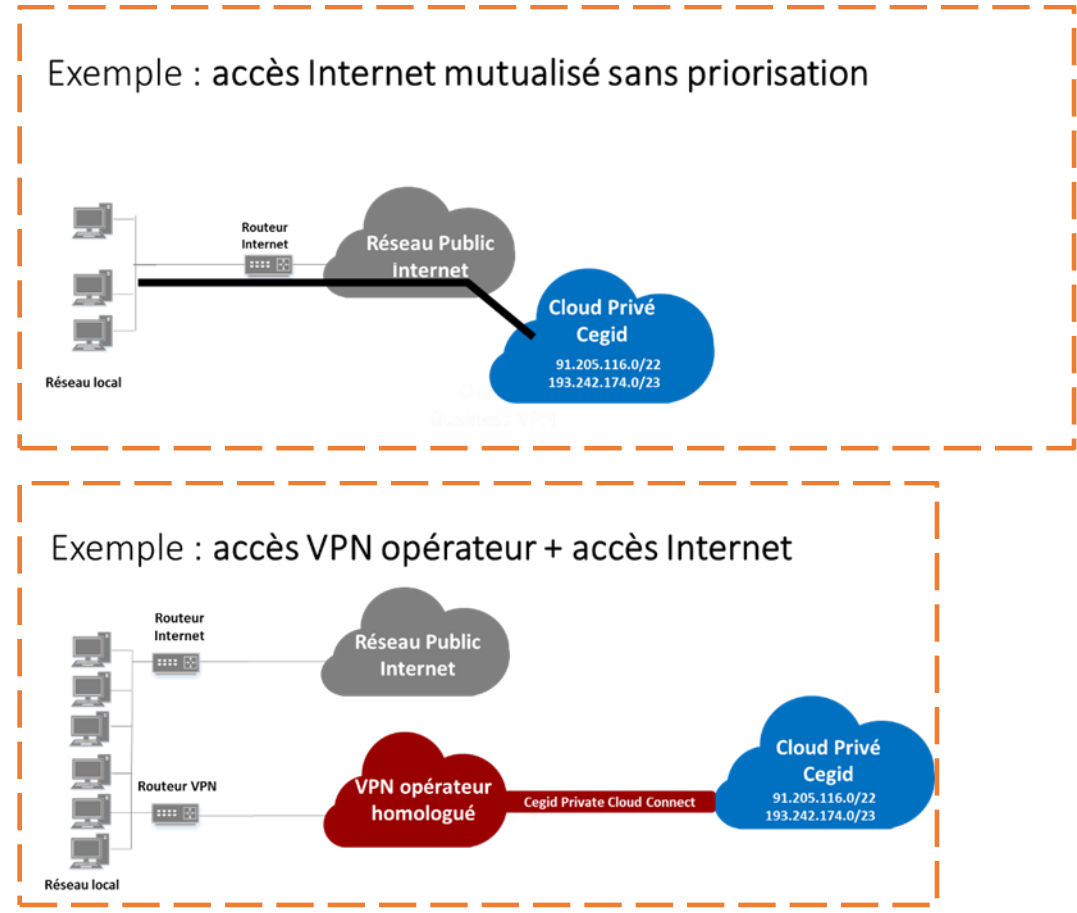

*Cette seconde option est recommandée par Cegid*

### <span id="page-23-0"></span>**10. BON POUR ACCORD TECHNIQUE DE LA PART DU CLIENT**

1) Je confirme avoir pris connaissance des préconisations citées dans les prérequis techniques et avoir réalisé les modifications nécessaires (Télécom, matérielles et systèmes) à la réalisation de la prestation d'installation des progiciels Cegid. L'architecture de référence Cegid est donc, à ce jour, conforme aux prérequis.

#### **OU**

2) Je confirme avoir pris connaissance des préconisations citées dans les prérequis techniques et ne pas souhaiter réaliser les modifications nécessaires (matérielles, Telecom et/ou systèmes) à la réalisation de la prestation d'installation des progiciels Cegid. Je suis conscient que la responsabilité de Cegid ne pourra être engagée en cas de dysfonctionnements liés au non-respect de ces prérequis.

#### **Barrer la mention inutile (1 ou 2)**

Raison sociale :

Nom de l'interlocuteur :

Date:

Signature et cachet de l'entreprise :